## Bordro Çalışma Parametreleri

Bordro işlemlerinde geçerli olacak kuruma ve işyerlerine özgü bilgiler bordro parametreleri ile kaydedilir. Bordro Parametreleri Sistem Ayarları-Öndeğerler ve Parametreler menüsünde Ücret Yönetimi seçeneği altında yer alır.

Bordro Parametreleri listesinde Ekle seçeneği açılan tanım penceresinde yer alan; Bordro Parametreleri ve Diğer Parametreler seçenekleri kullanılarak çalışma parametreleri kaydedilir.

## Bordro Parametreleri

Bordro parametreleri sayfasından kaydedilen bilgiler şunlardır:

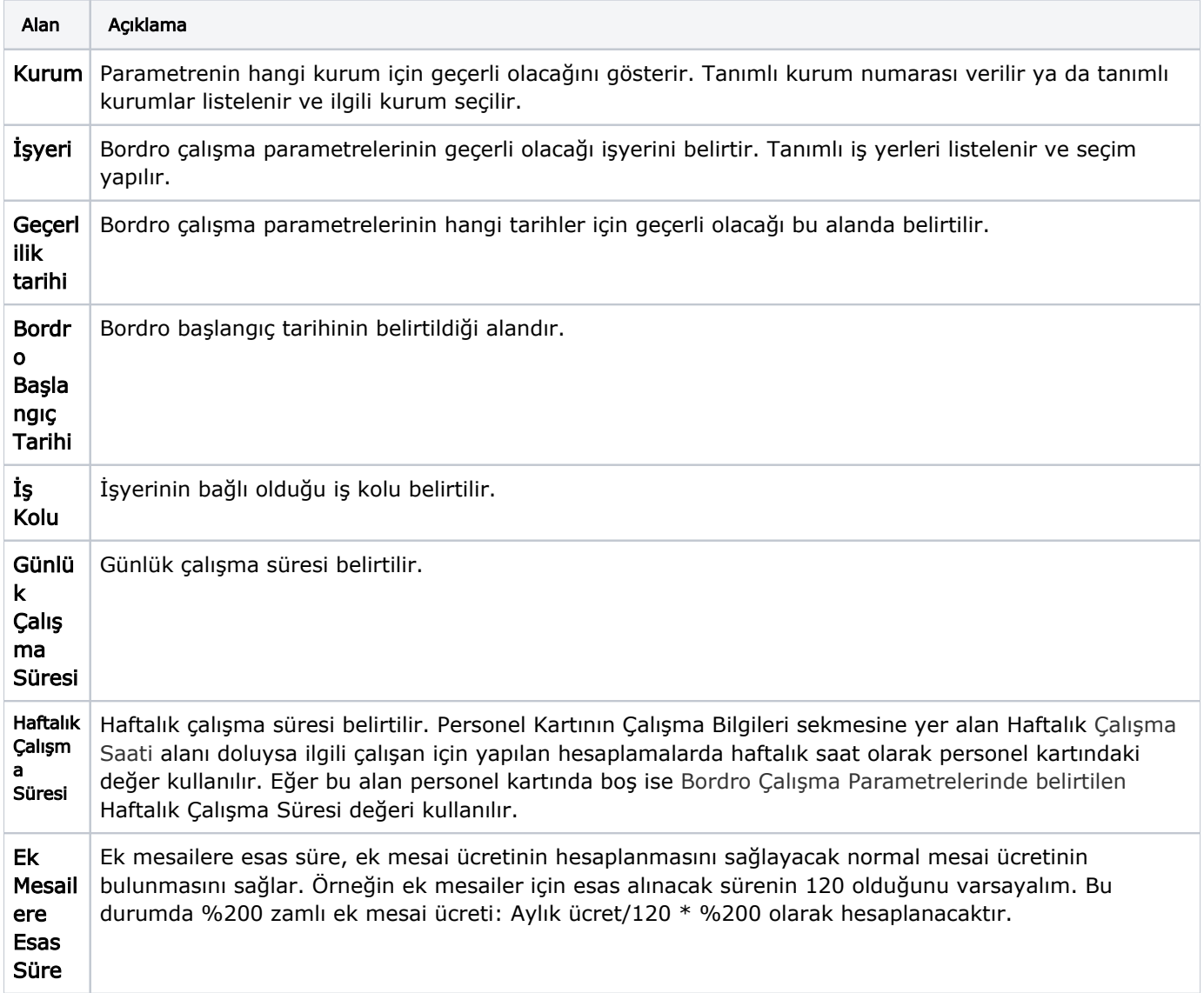

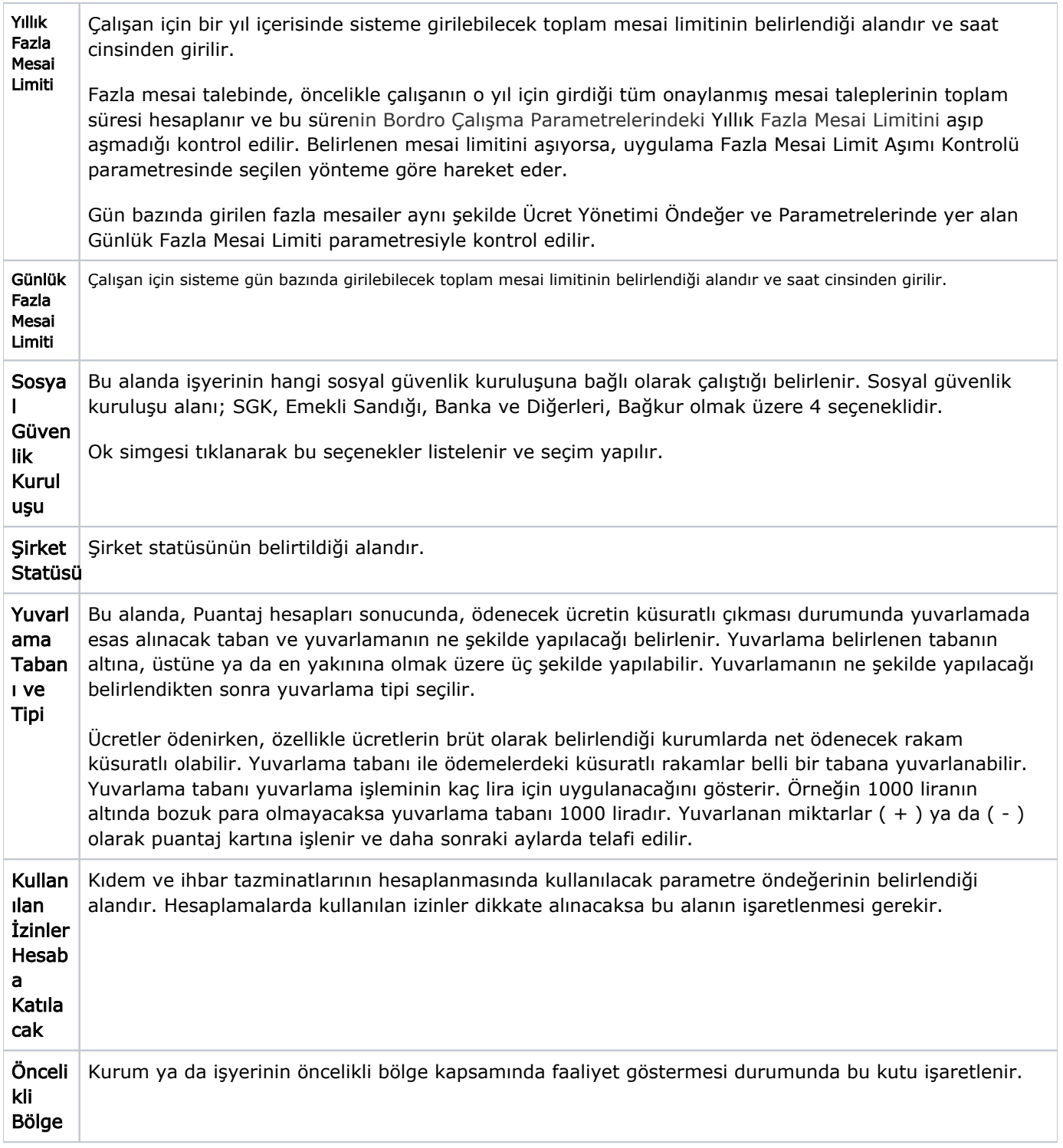

## Diğer Parametreler

Diğer parametreler sayfasından kaydedilen bilgiler şunlardır:

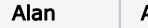

Açıklama

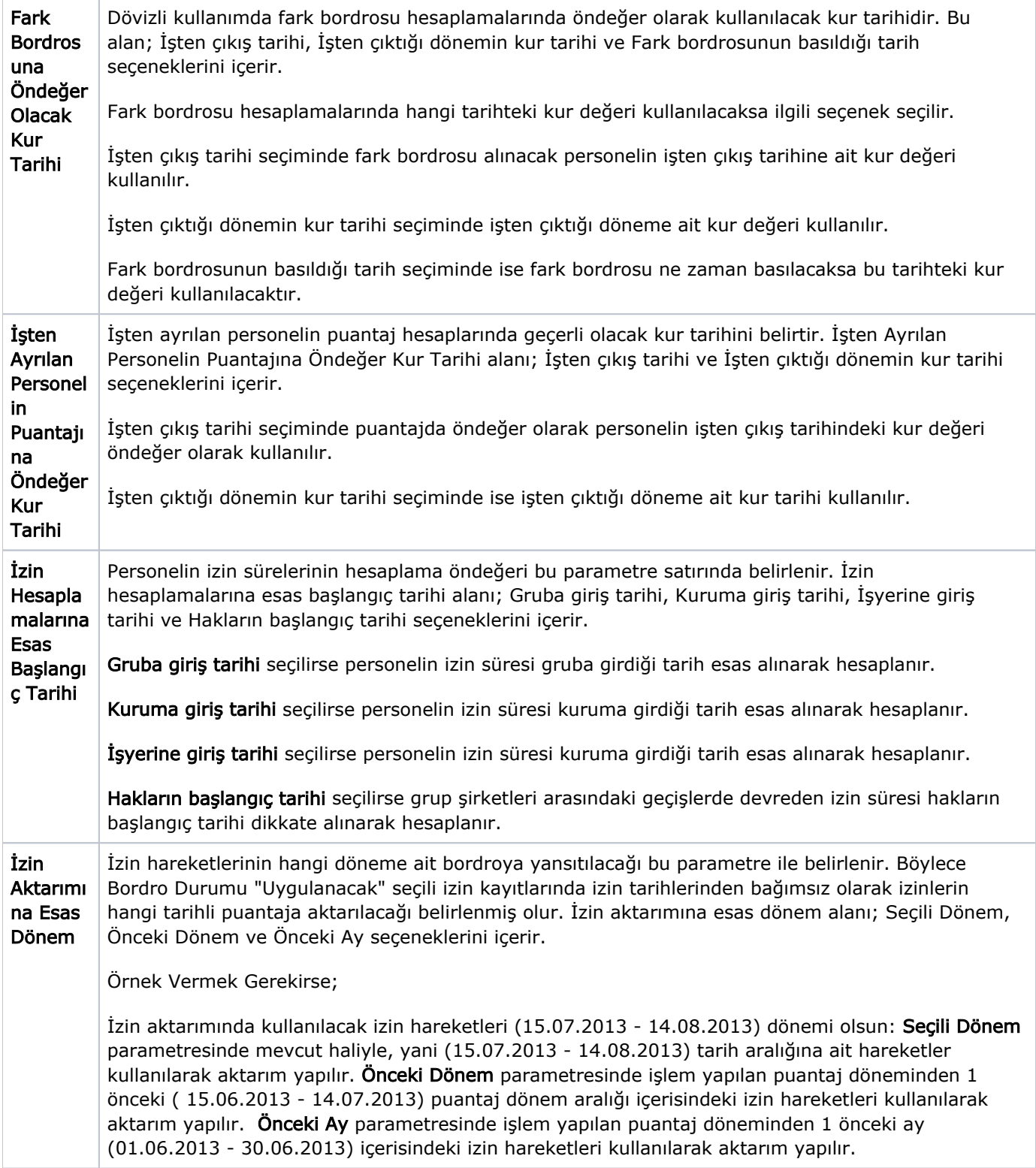

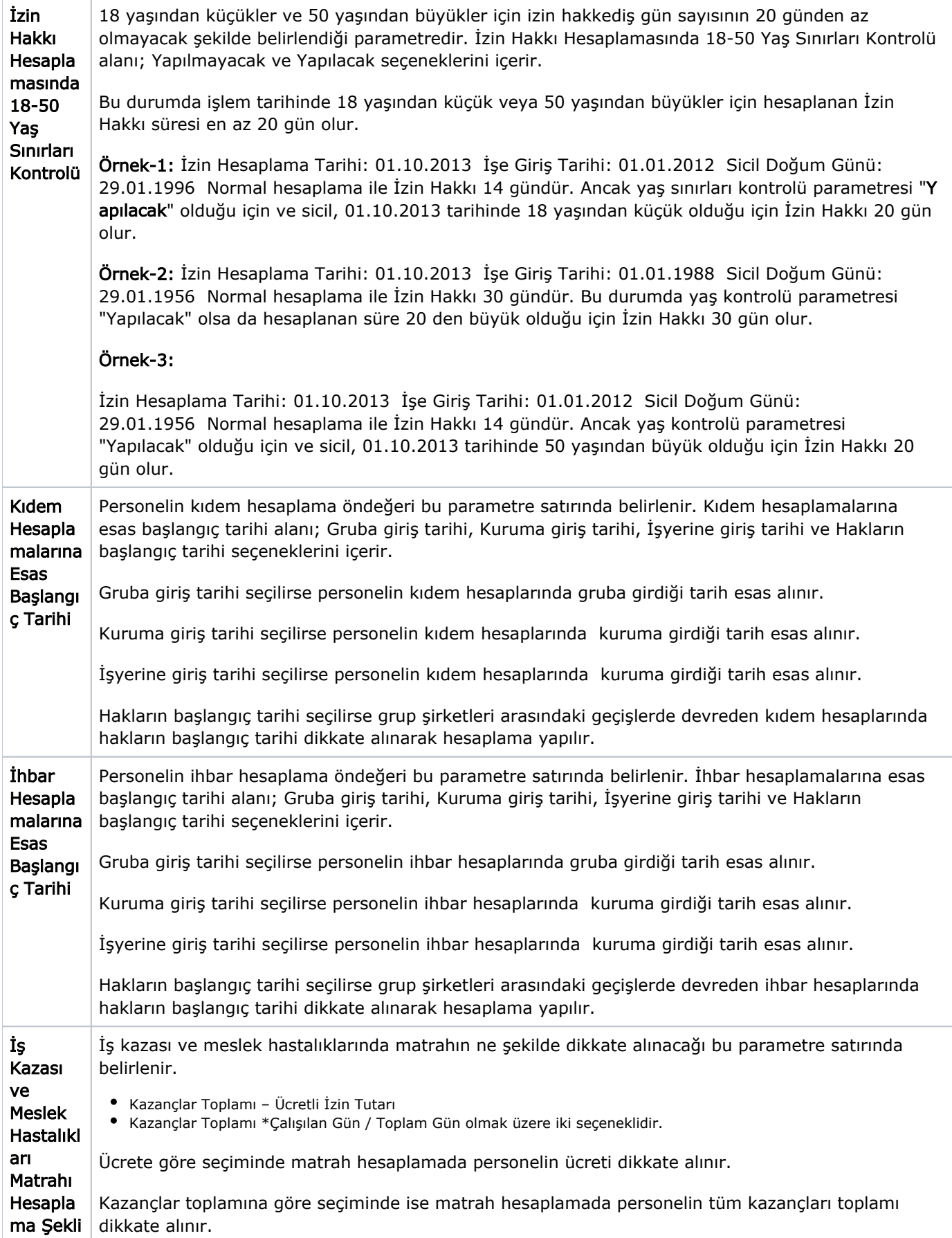

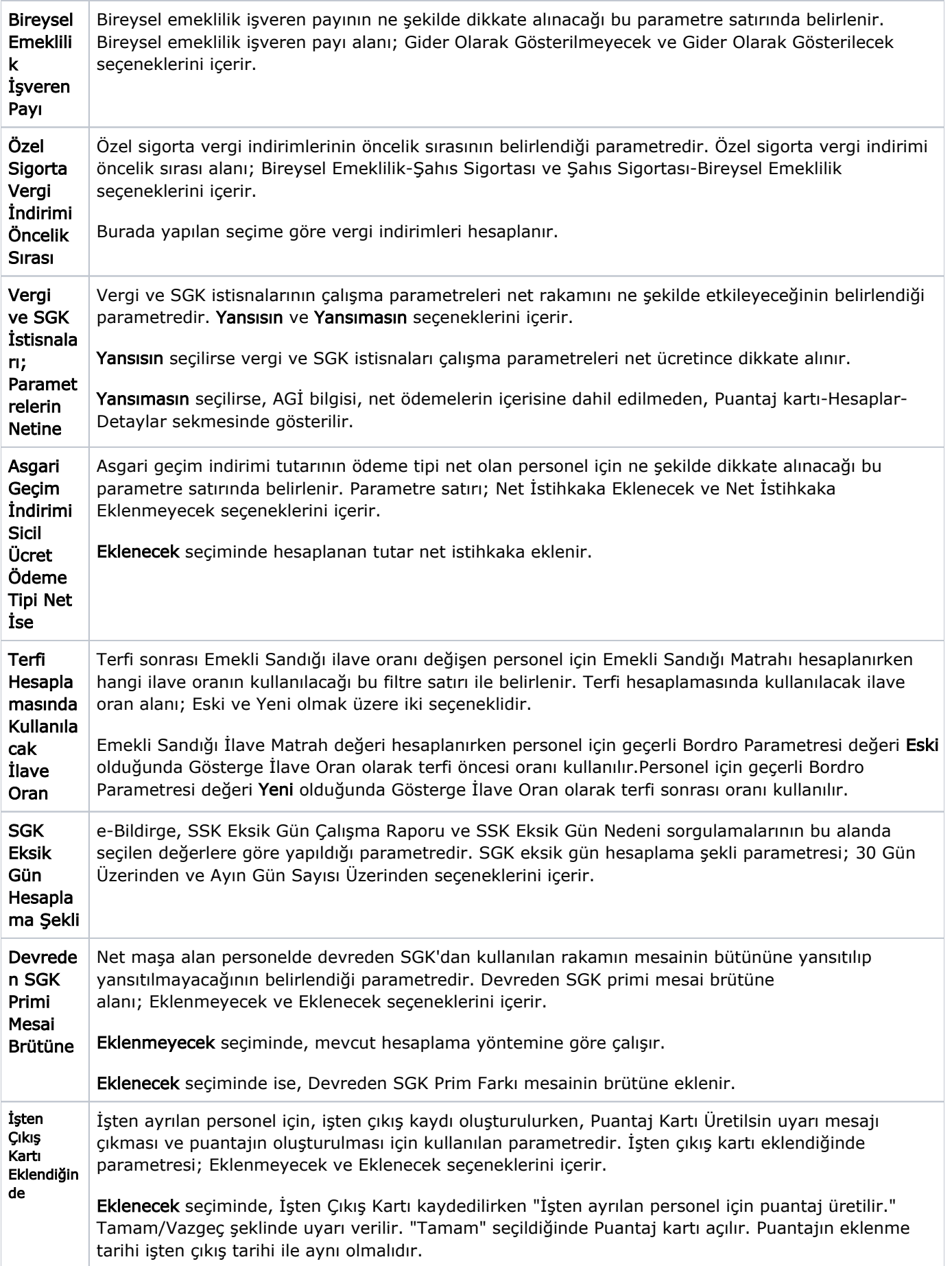

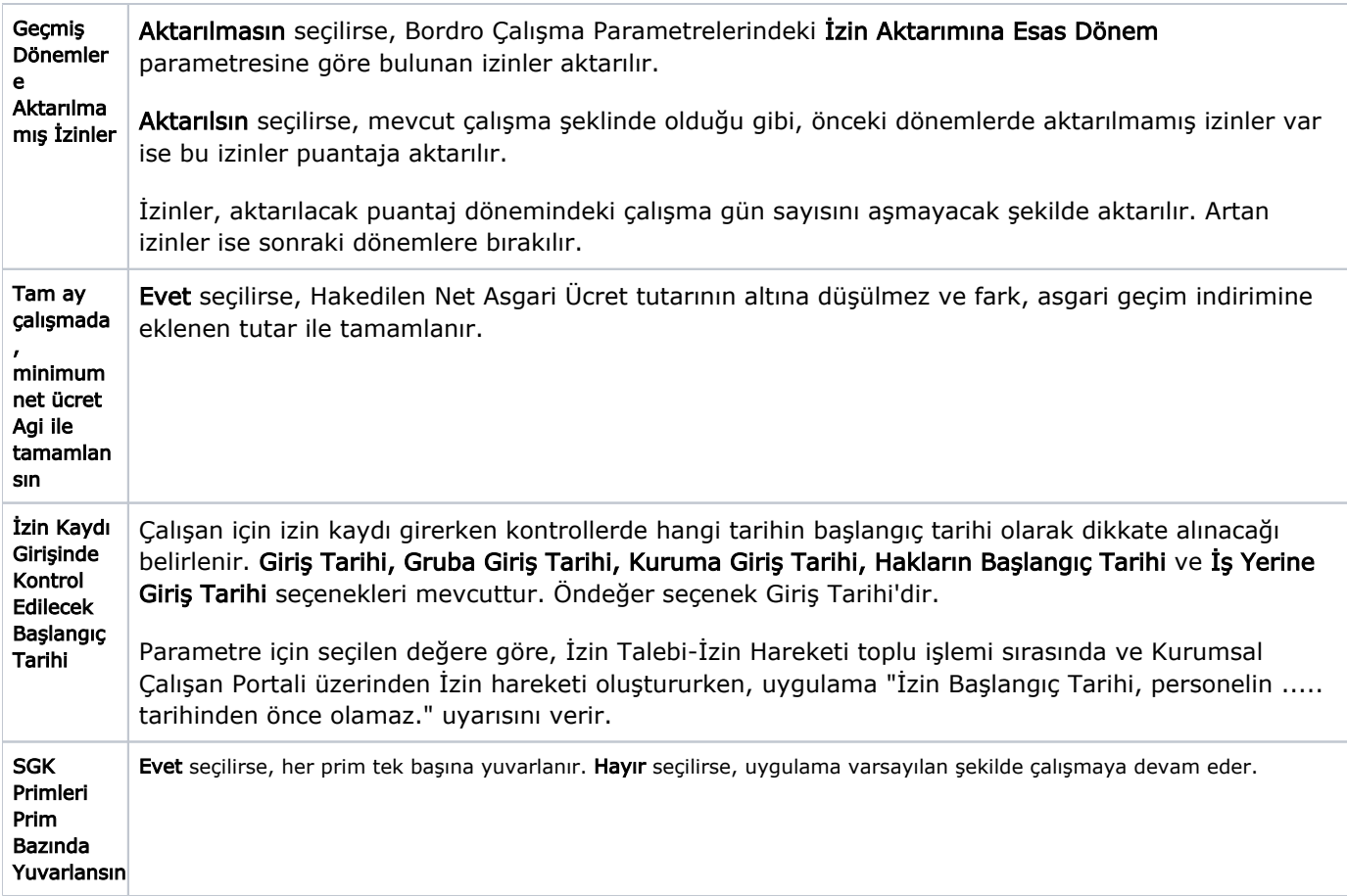